## **Configuration wizard - SQL Server Cluster window**

This window allows you to confirm whether the SQL Server instance you want to audit through SQL Compliance Manager is hosted by a Microsoft failover cluster (managed through Microsoft Cluster Services). A SQL Server instance running in a cluster is a virtual SQL Server. You can audit server and database events for a virtual SQL Server. Use the Cluster Configuration Console to deploy and configure the SQLcompliance Agent.

**If you want to audit events on a virtual SQL Server**, select the confirmation checkbox, and then click **Next**.

For more information about installing and configuring the SQLcompliance Agent for a virtual SQL Server, see [Audit a virtual SQL Server instance.](https://wiki.idera.com/display/SQLCM45/Audit+a+virtual+SQL+Server+instance)

SQL Compliance Manager audits all activity on your server. [Learn more](http://www.idera.com/SQL-Server/SQL-compliance-manager/) > >

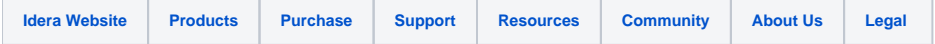